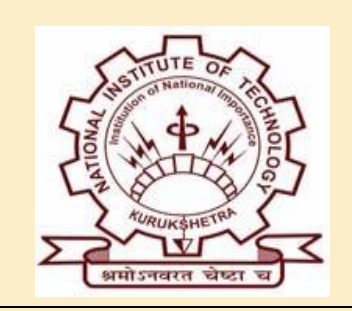

**Patron:**  Prof. B.V. Ramana Reddy **Director** 

**Co-Patrons:**  Prof. Brahmjit Singh Head, SCoE

Prof. Karan Sharma Head, ECED

**Convener:** Dr. Poonam Jindal

#### **Coordinators:**

Dr. Karamdeep Singh Dr. Hemant Sharma

#### **Important Dates:**

Course Dates:

**22nd – 26th July 2024**

Last Date for Registration:

**20th July, 2024**

Notification of Selection:

**21st July, 2024**

**Registration form along with course fee (SBI collect receipt) should be uploaded via link:**

**[https://forms.gle/urYRJtYkz](https://forms.gle/urYRJtYkz3CD1ast8) [3CD1ast8](https://forms.gle/urYRJtYkz3CD1ast8)**

#### **Email us at:**

stc.ece.nitkkr@gmail.com

#### **For any queries, you may contact us:**

Karamdeep Singh: 9915037810 Hemant Sharma: 9462740103

## on **Artificial Intelligence and Machine Learning for Engineering Applications (AIMLEA-2024)**

A Short Term Course

**July 22-26, 2024** Organized by:

Department of Electronics and Communication Engineering National Institute of Technology, Kurukshetra-136119

# **About the course:**

In today's rapidly evolving technological landscape, Artificial Intelligence (AI) and Machine Learning (ML) have become indispensable tools for engineers across various domains. This course offers a comprehensive exploration of AI and ML techniques specifically tailored for engineering applications. Participants will delve into the fundamental principles, practical methodologies, and real-world case studies, equipping them with the knowledge and skills necessary to leverage AI and ML effectively in engineering projects. This course adopts a blend of theoretical lectures and practical demonstrations using Python by experts from reputed institutes like IITs, NITs, etc.

Owing to the interdisciplinary nature of this course, participants across the disciplines will be able to attend, appreciate and augment their knowledge to keep with the emerging AI & ML techniques. The STC intends to focus on the following domains, but is not limited to:

- AI & ML-Introduction
- Neural Networks and Deep Learning Architectures
- Convolutional Neural Networks (CNNs)
- Recurrent Neural Networks (RNNs) for Time-Series Data
- Reinforcement Learning
- **•** Generative Adversarial Network (GAN)
- Natural Language Processing (NLP)
- Ethics and Considerations in AI and ML Engineering
- Machine Learning in Communication/Agriculture/ Education
- Case Studies in Engineering Domains (e.g., IoT, Healthcare, etc.) & hands-on on Python

# **Target audience:**

- Faculty of engineering colleges
- Graduate students/Research scholars
- Industry professionals/personnel/scientists working in public/private/Govt. organizations

**#Mode of STC:** STC will be conducted in **ONLINE** mode.

**Registration fee**: Academic Faculty: Rs. 800, Students/Research Scholars: Rs. 500, Industry/ R&D: Rs. 2000. The registration form complete in all respect, accompanied by SBI collect receipt of requisite amount should reach the course coordinators (<https://forms.gle/urYRJtYkz3CD1ast8>) latest by 20<sup>th</sup> July 2024.

For more details and registration information, visit the website **[www.nitkkr.ac.in](http://www.nitkkr.ac.in/)**

#### **Short Term Course on**

## **Artificial Intelligence and Machine Learning for Engineering Applications (AIMLEA-2024) July 22-26, 2024**

Department of Electronics and Communication Engineering National Institute of Technology, Kurukshetra-136119

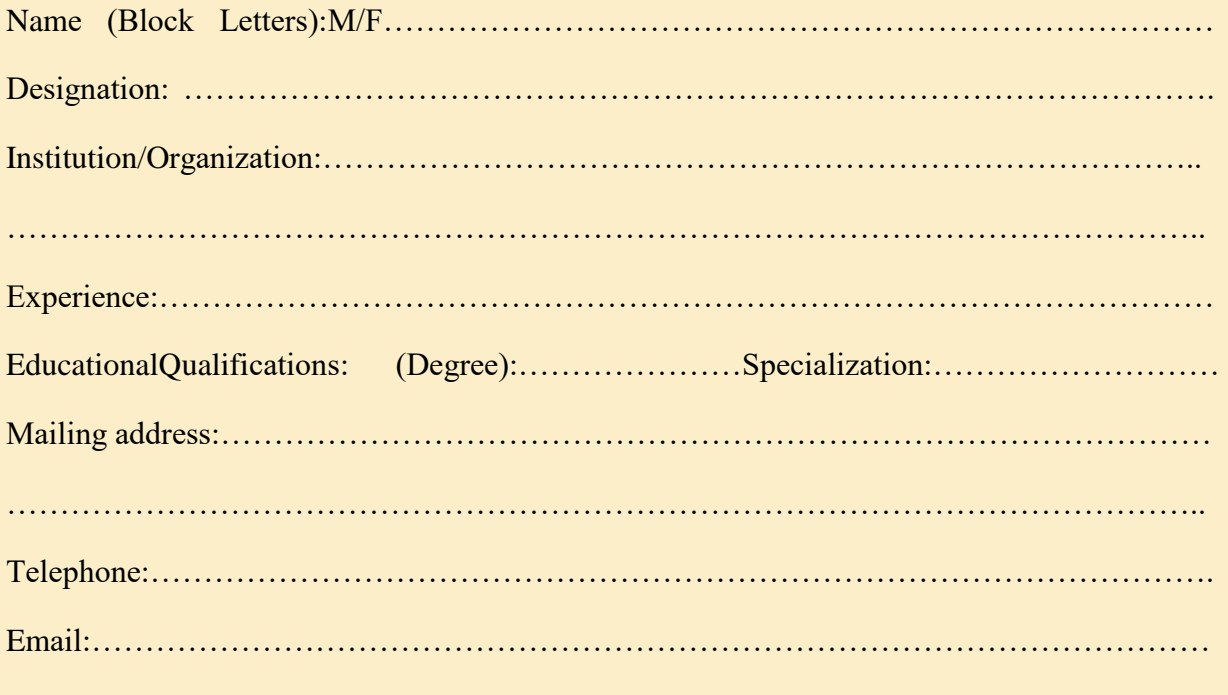

Registration fee Details:

**The Registration fee can be paid online through SBI Collect. The scanned copy of the SBI-Collect receipt along with filled registration form has to be uploaded via link: <https://forms.gle/urYRJtYkz3CD1ast8>**

Transaction ID/ Reference ID………………….Amount…………………….

Date of Payment……………………………………………………………….

Date: Signature and Signature and Signature and Signature and Signature and Signature and Signature and Signature and Signature and Signature and Signature and Signature and Signature and Signature and Signature and Signat

Place:

# **How to Apply**

Interested candidates can apply online by clicking the link: <https://forms.gle/urYRJtYkz3CD1ast8>

Participants details need to be filled and payment details be uploaded by using above link in Google Forms on or before 20<sup>th</sup> July, 2024.

**Registration Deadline:** 20<sup>th</sup> July, 2024.

**Note:** The participants need to upload (i) Proof of payment (receipt of SBI collect payment) and (ii) Signed copy of registration form by  $20<sup>th</sup>$  July, 2024.

# **Payment Procedure**

The Registration fee can be paid online through SBI Collect. The scanned copy of the SBI-Collect receipt along with filled registration form has to be uploaded via link: <https://forms.gle/urYRJtYkz3CD1ast8>

#### **ONLINE Fee Payment Through SBI Collect**

**Step 1**: https://www.onlinesbi.sbi/sbicollect/icollecthome.htm

**Step 2**: Select **Educational Institutions**

**Step 3**: Select State **Haryana** and search for **DIRECTOR NIT KURUKSHETRA**

in search bar (in left side). Then Select **DIRECTOR NIT KURUKSHETRA** option at the bottom

**Step 4**: Select Payment Category (**AIMLEA-2024**)

**Step 5**: Proceed (Fill the requested details & Submit) and take the print out.

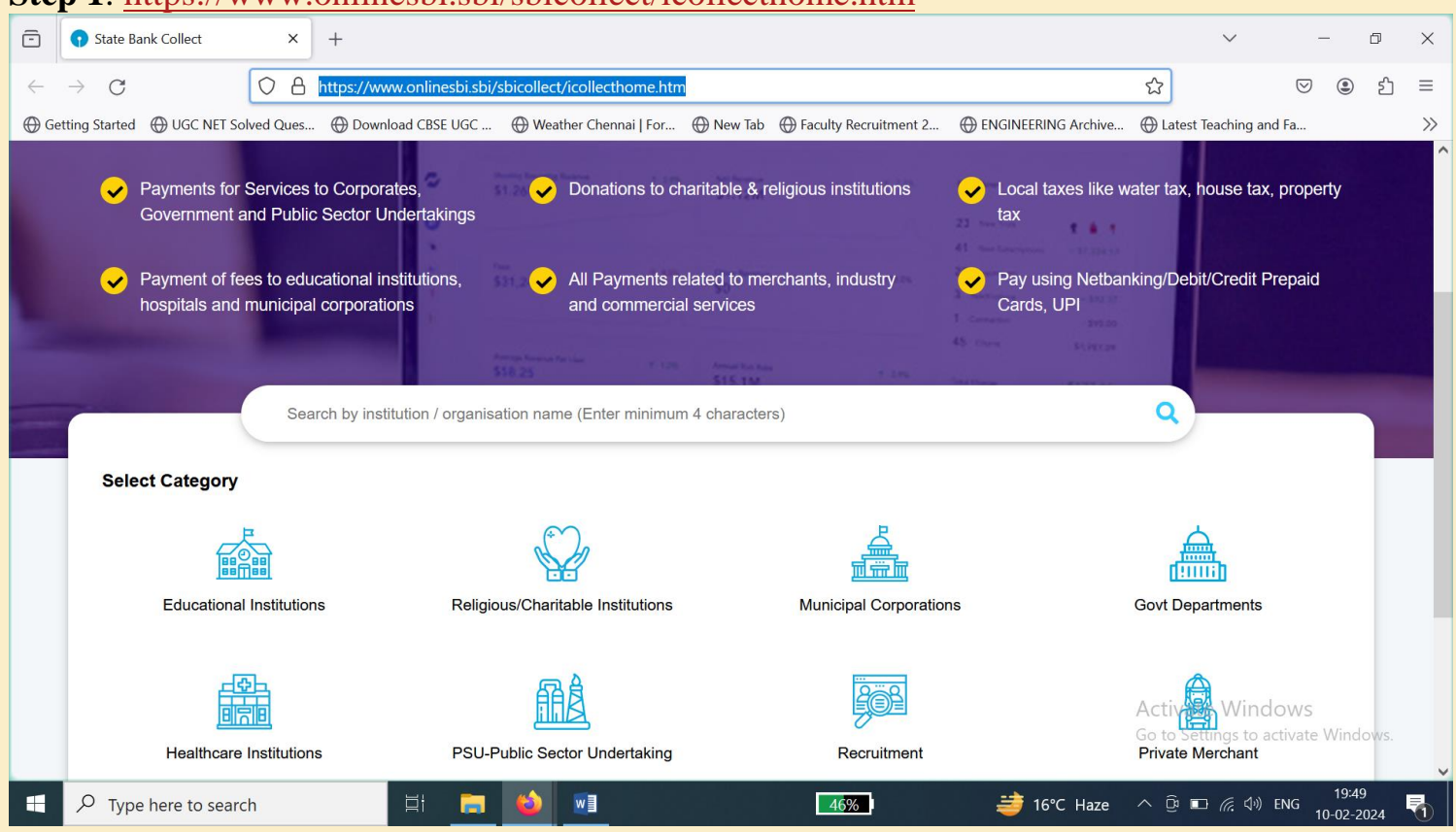

# **Step 1**:<https://www.onlinesbi.sbi/sbicollect/icollecthome.htm>

# **Step 2**: Select **Educational Institutions**.

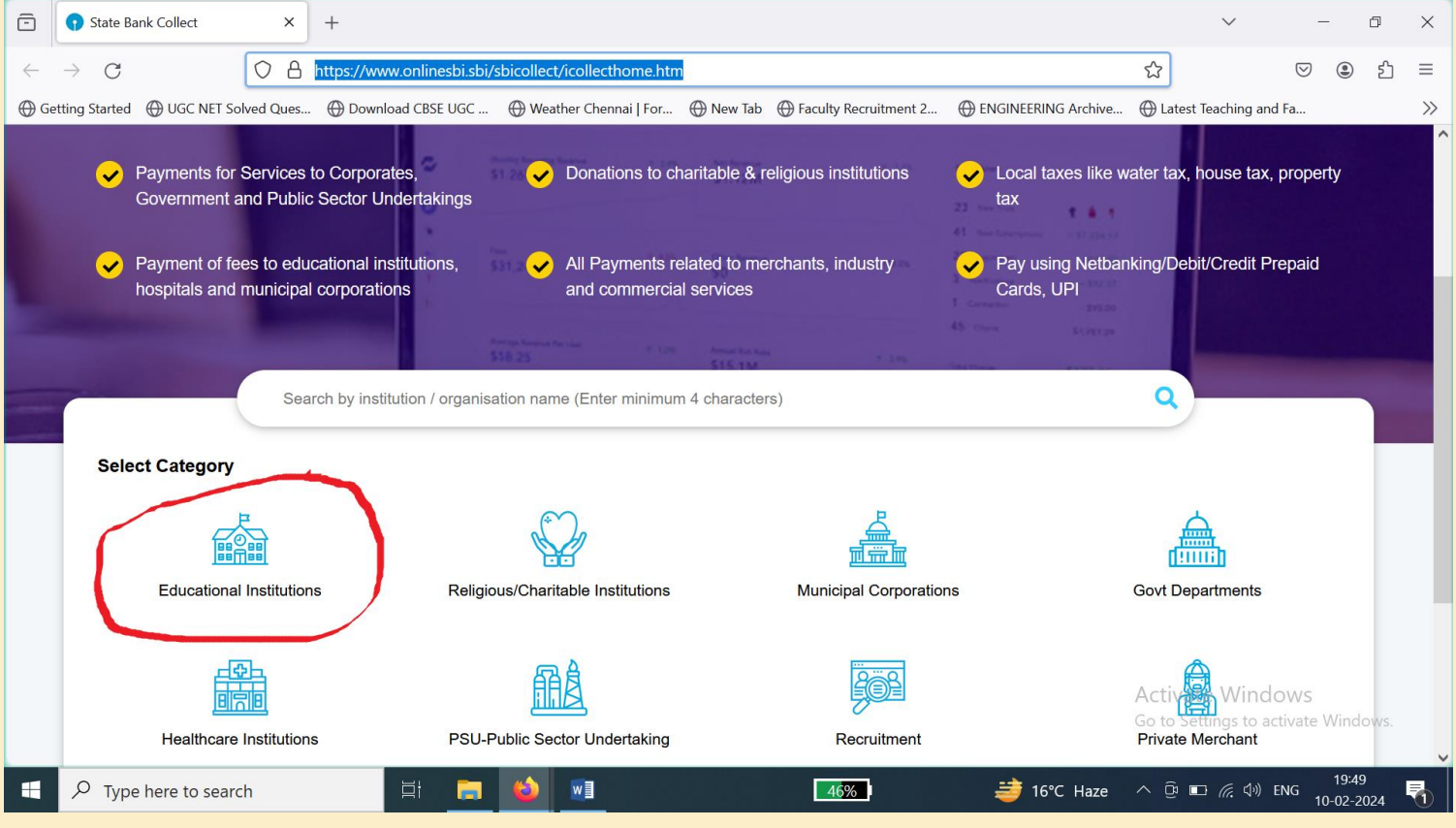

# **Step 3**: Select State **Haryana** and search for **DIRECTOR NIT KURUKSHETRA** in search bar (in left side). Then Select **DIRECTOR NIT KURUKSHETRA** option at the bottom

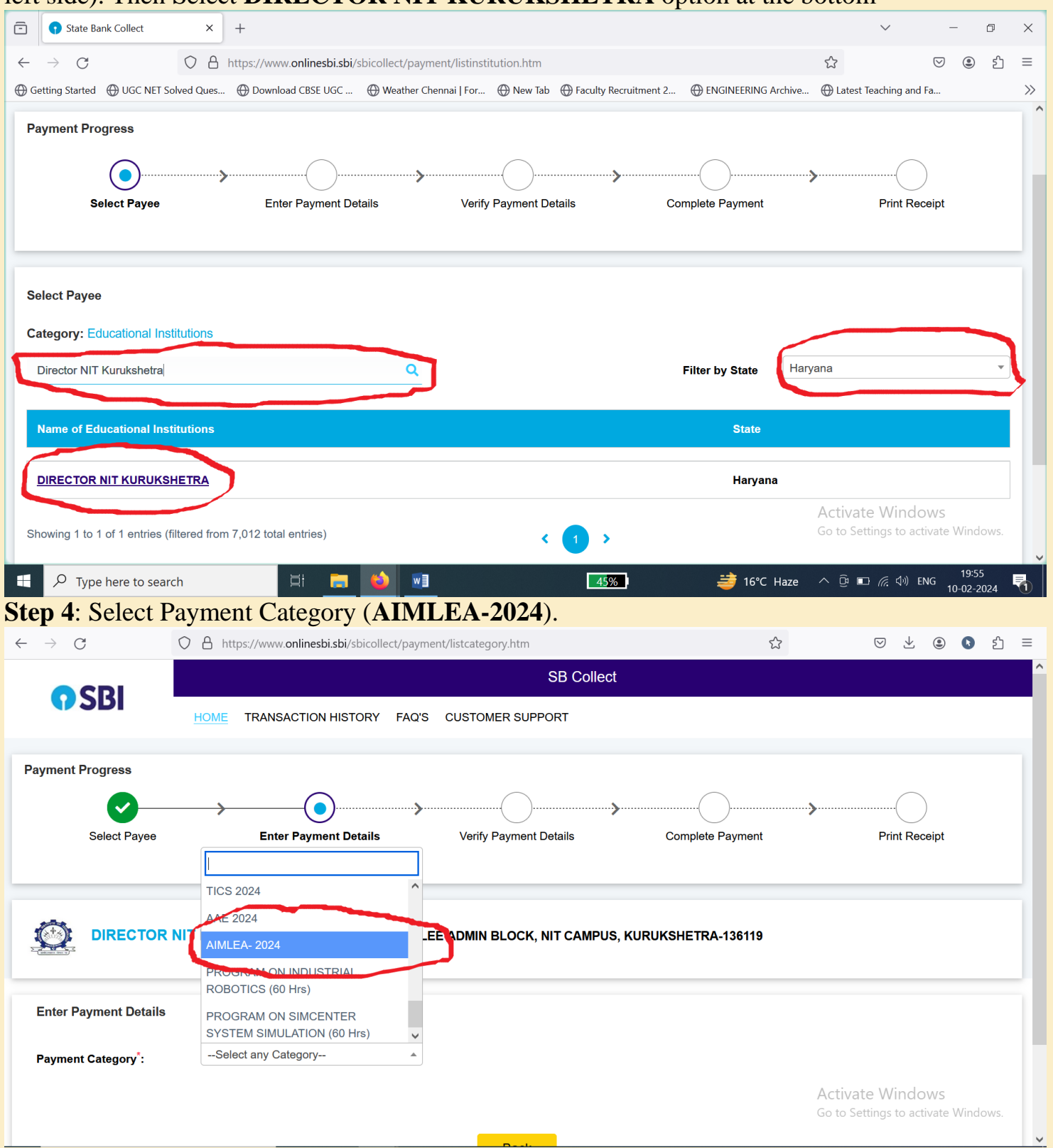

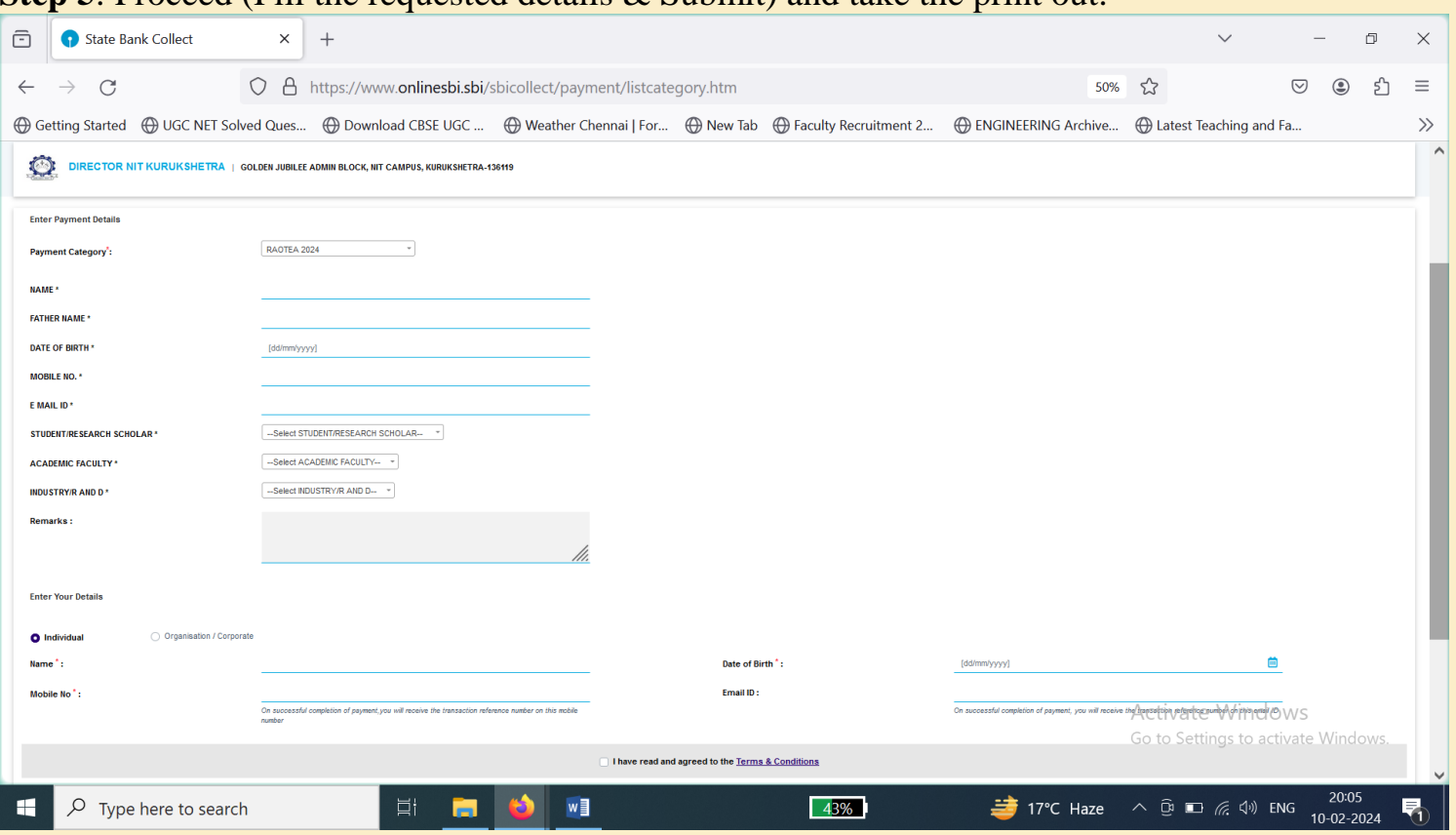

#### **Step 5**: Proceed (Fill the requested details & Submit) and take the print out.